## How to manage cabinettes in KLARA

Johan Fång 210630

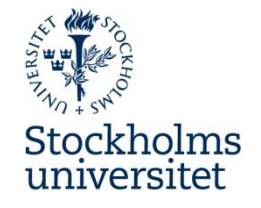

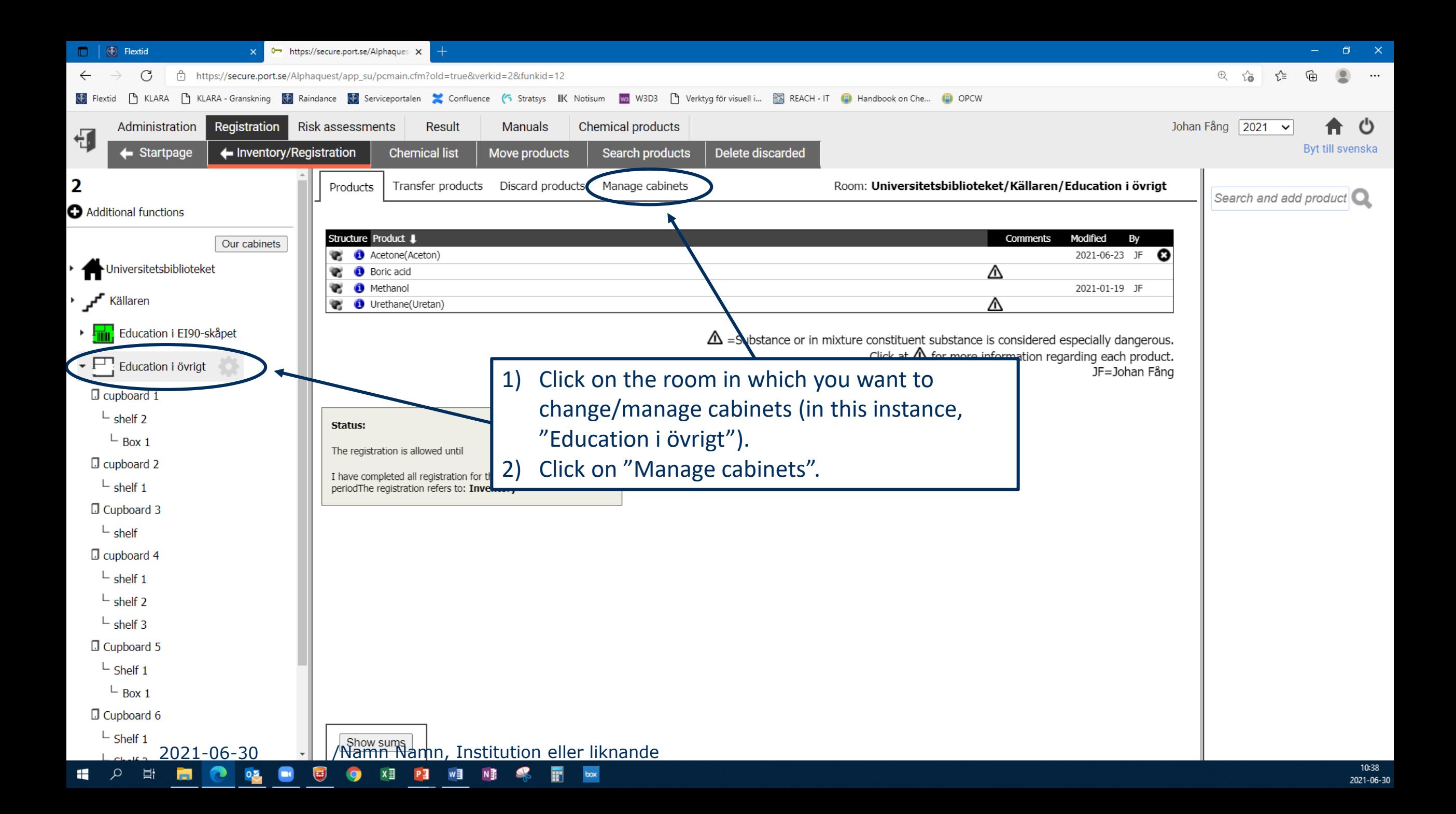

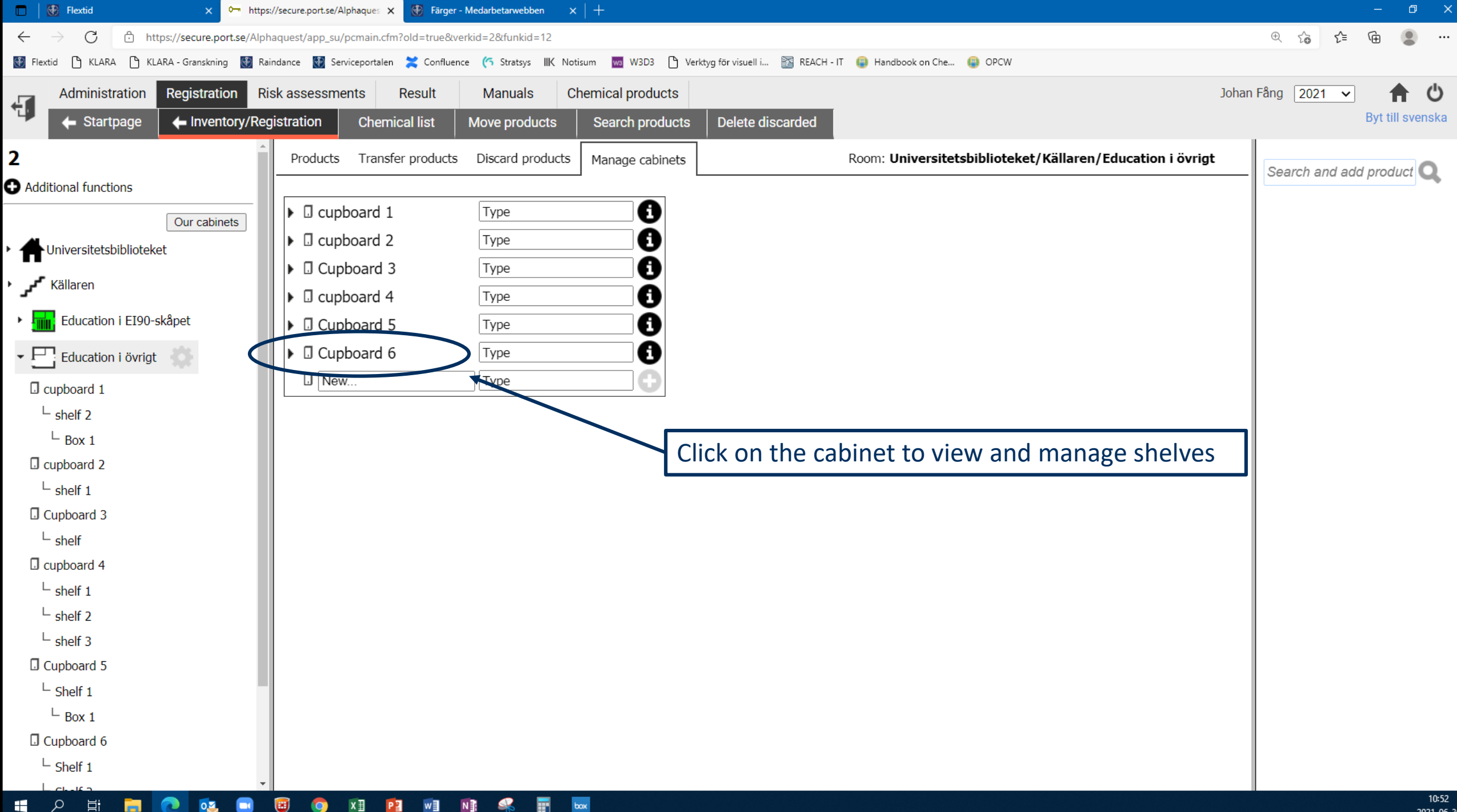

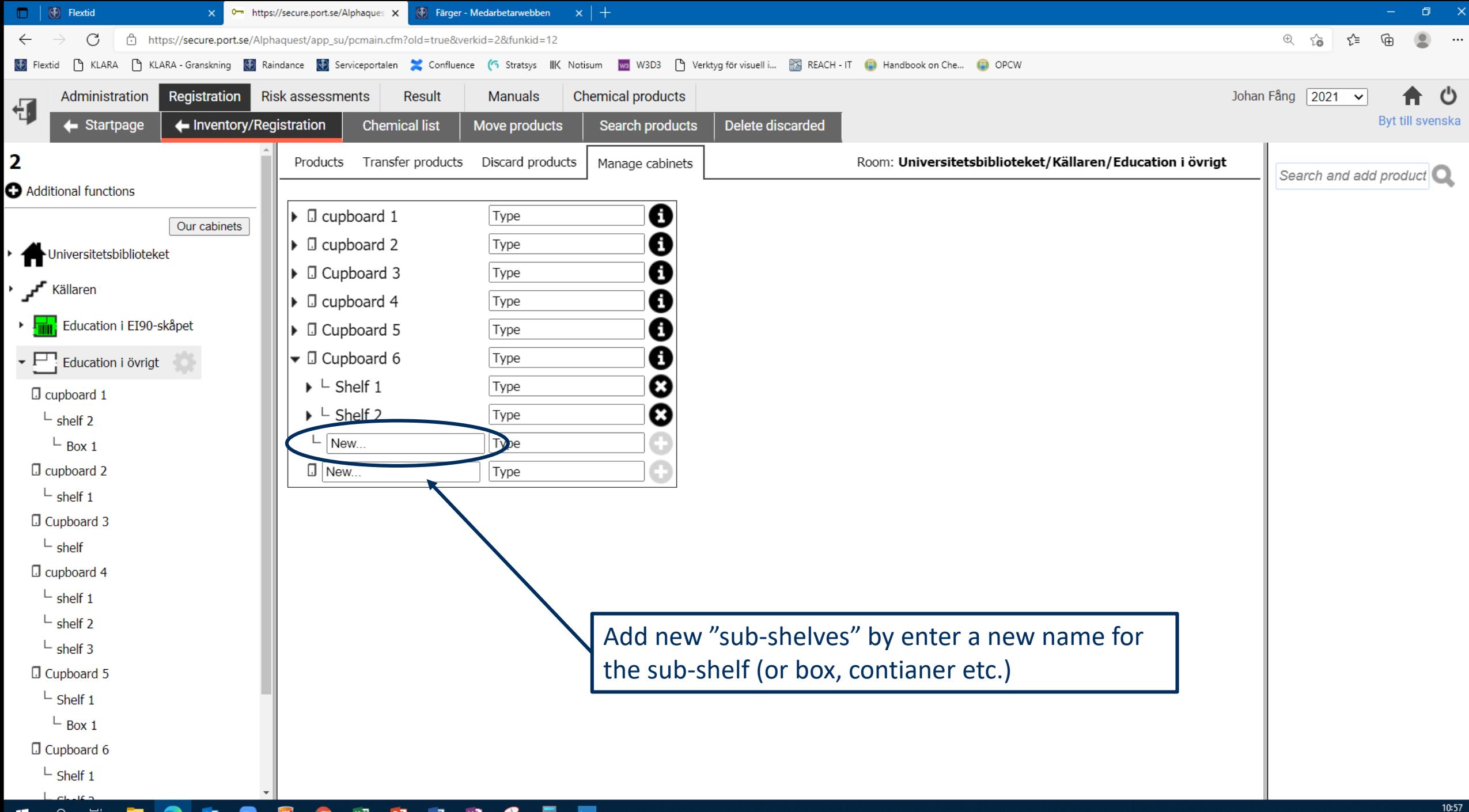

 $\alpha$ Ħ 여진 H PE w∃  $box<sub>x</sub>$ 

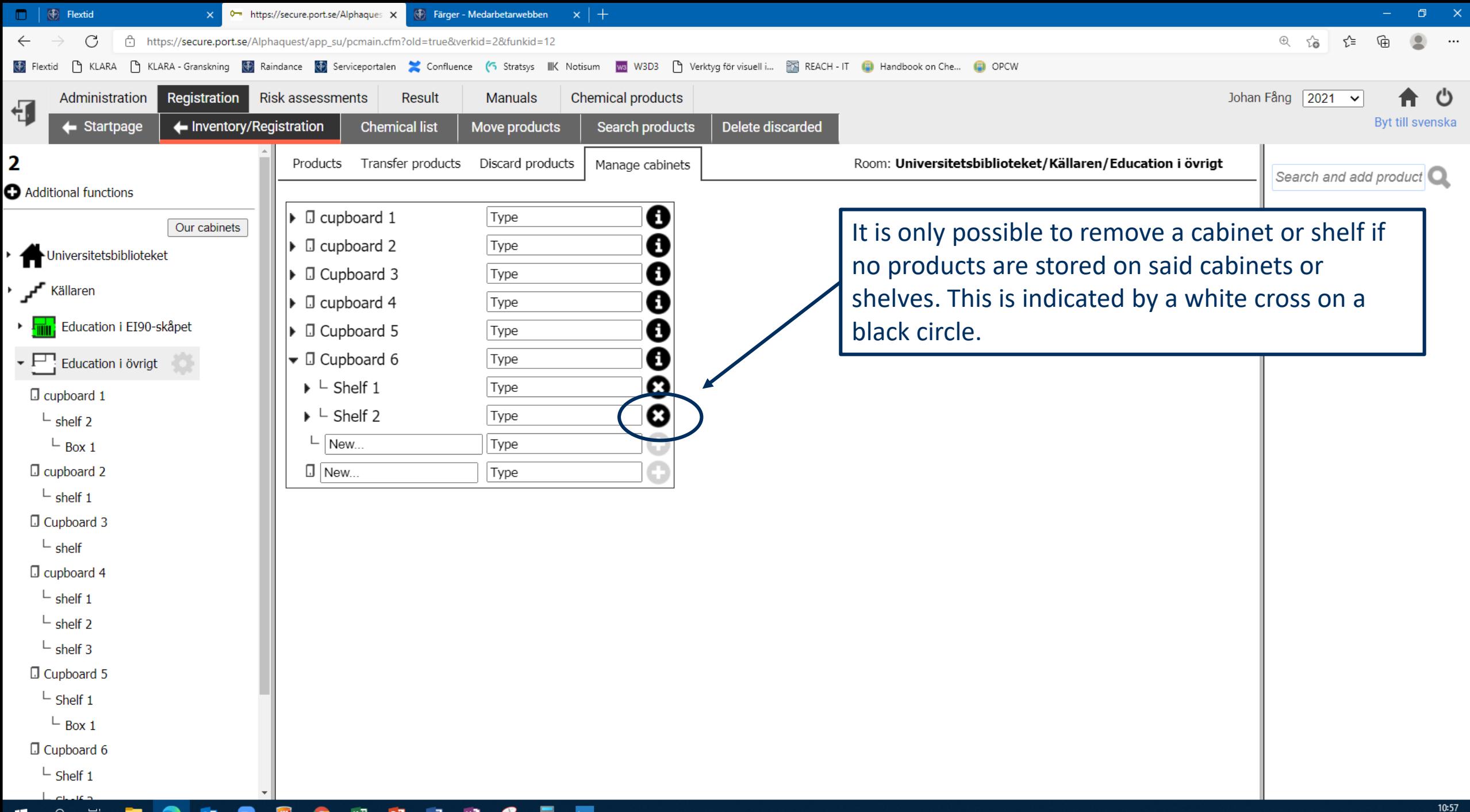

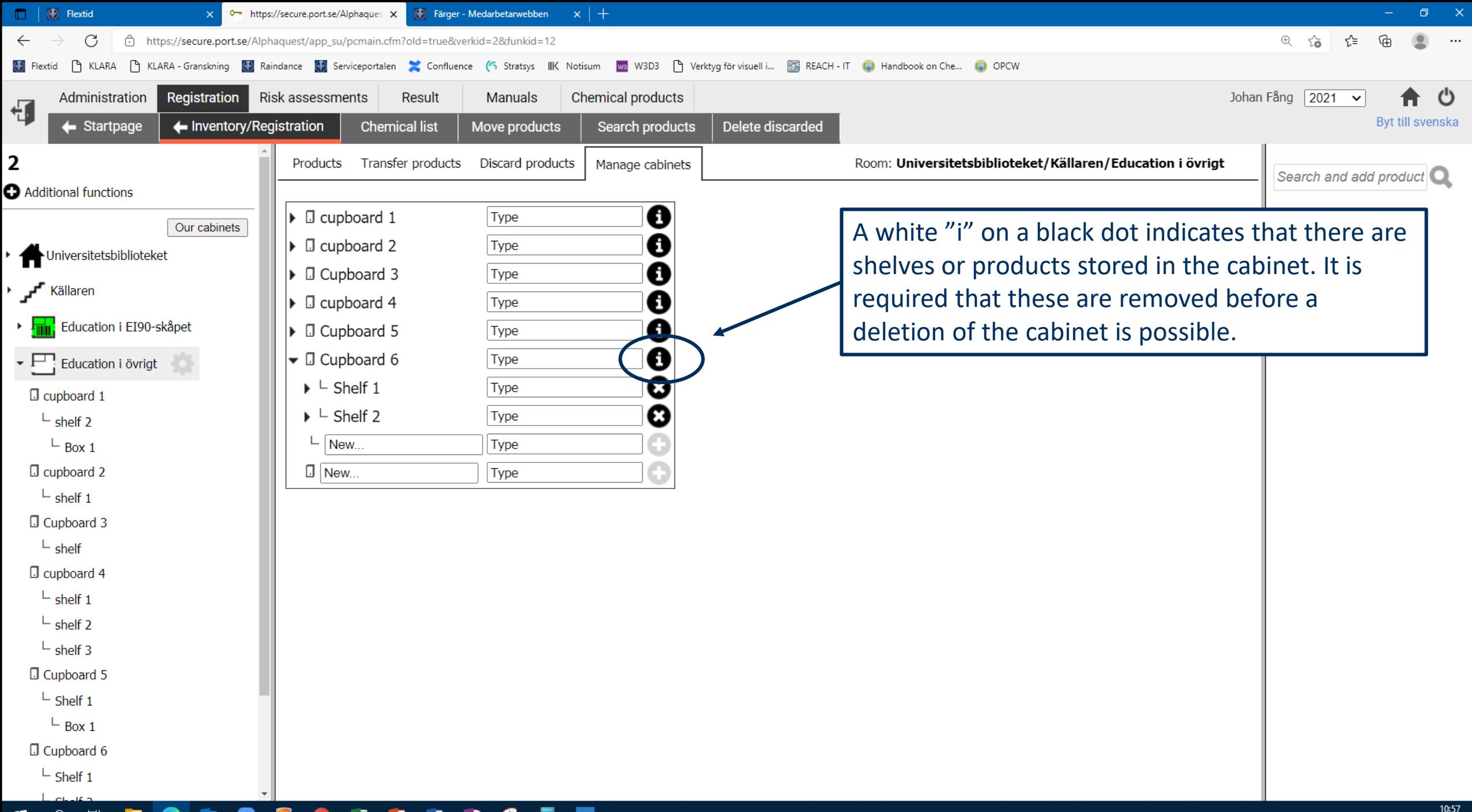

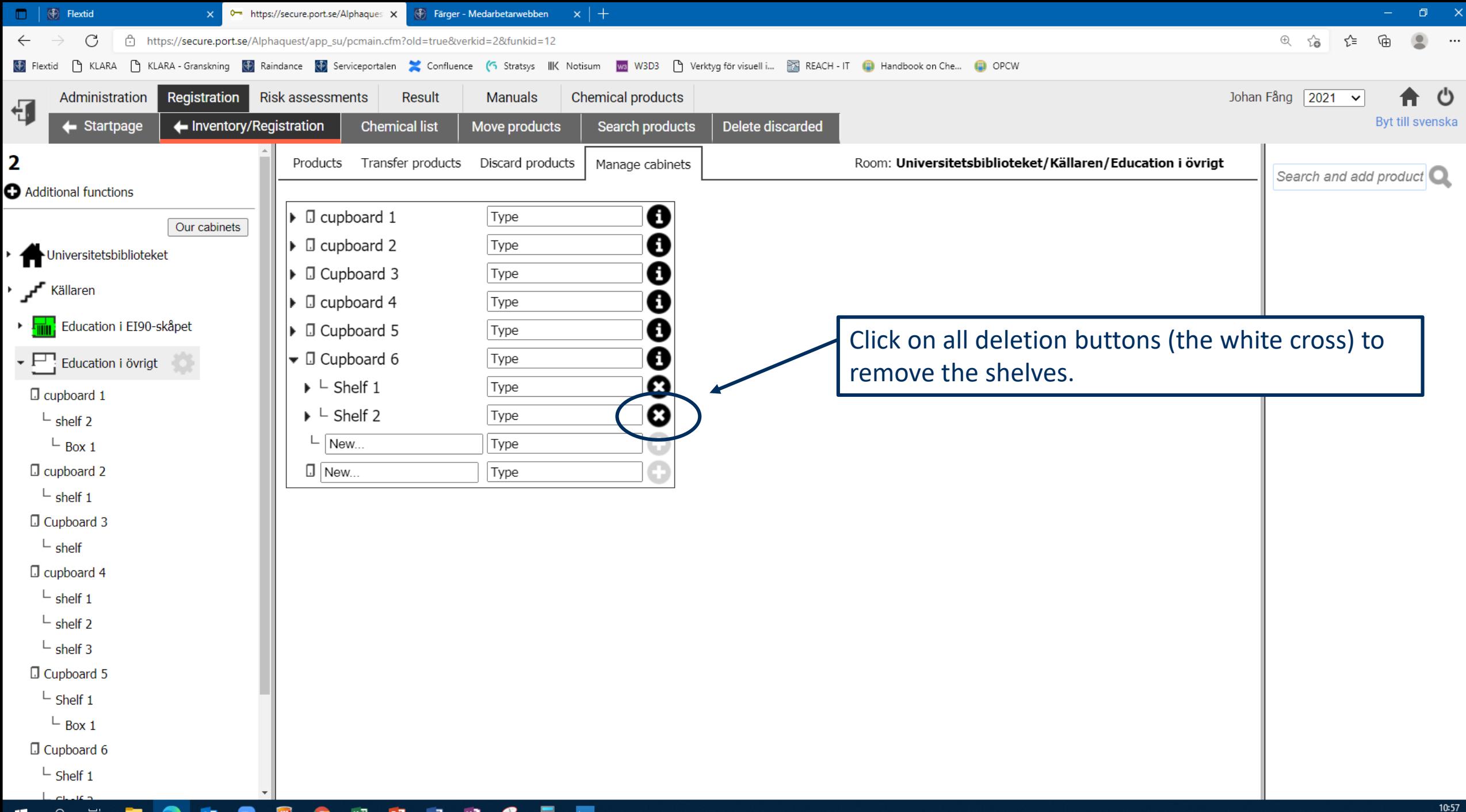

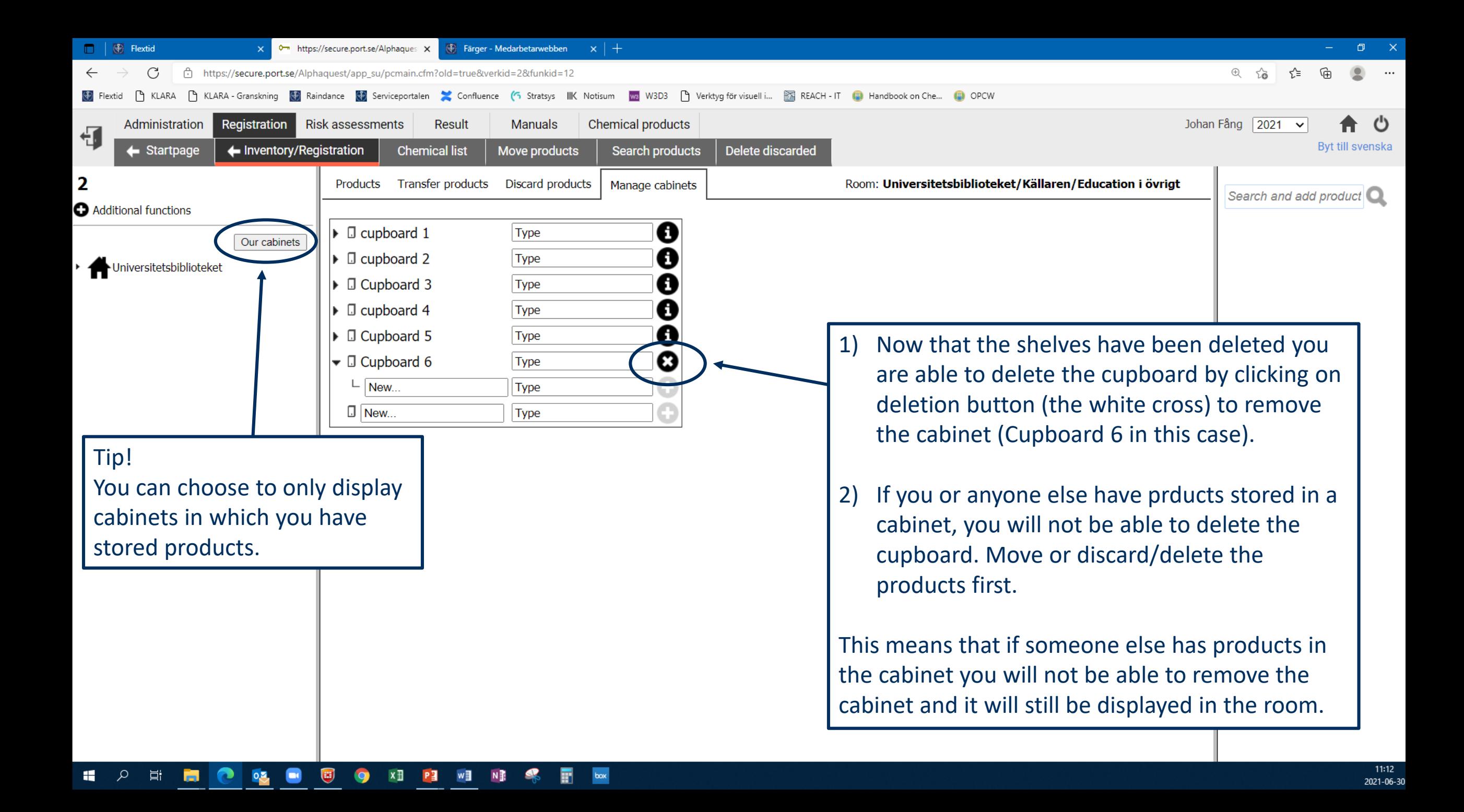